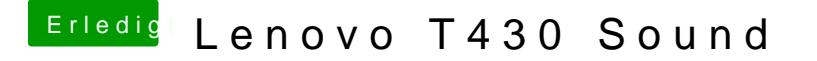

Beitrag von Dr.Stein vom 7. Dezember 2017, 21:40

Wenn du die Festplatte auswählst ja? Und wenn du den Installer nimmst? zum neu Installieren ?